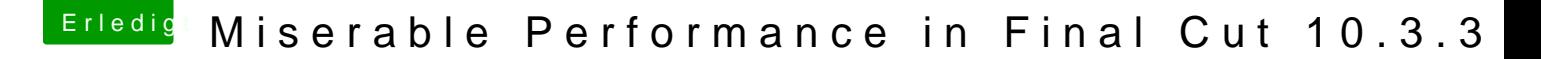

Beitrag von Drehstabenverbucher vom 19. Januar 2020, 21:55

## [Zitat von apf](https://www.hackintosh-forum.de/forum/thread/46172-miserable-performance-in-final-cut-10-3-3/?postID=563458#post563458)elnico

Bring deine neue Hardware ebenfalls auf den neuesten Softwarestand, sehen, wie diese dann mit Metal (compute) davonstürmt.

Ich arbeite daran, führt wohl kein Weg daran vorbei.